# **Expresso Livre Comunidade - Tarefa #750**

## **Criar, remover e renomear diretorios**

25/03/2020 17:03 h - Alexandre Rocha Wendling Cassol

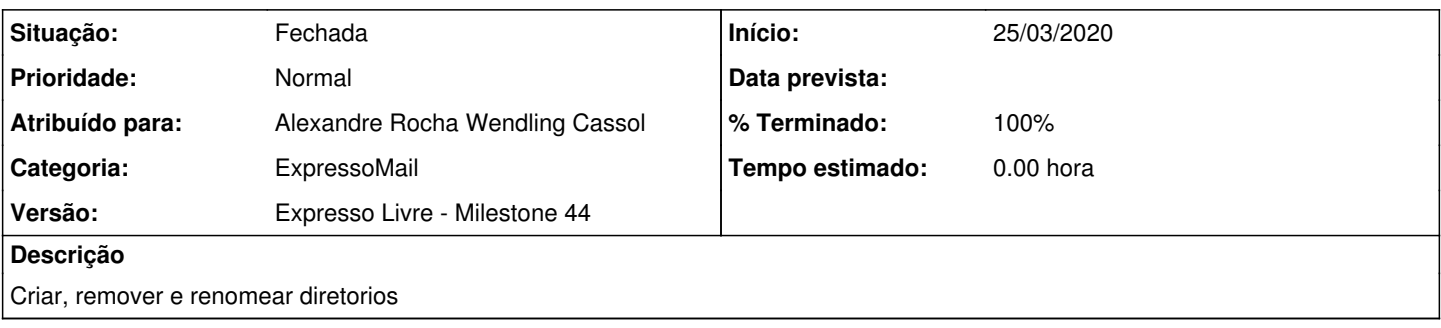

### **Revisões associadas**

#### **Revisão bced297000e280c8a60716293a69e3c1a69d4467 - 25/03/2020 17:05 h - Alexandre Rocha Wendling Cassol**

Issue #750 - Criar, remover e renomear diretorios

#### **Revisão bced2970 - 25/03/2020 17:05 h - Alexandre Rocha Wendling Cassol**

Issue #750 - Criar, remover e renomear diretorios

#### **Histórico**

## **#1 - 25/03/2020 17:05 h - Alexandre Rocha Wendling Cassol**

- *Situação alterado de Nova para Resolvida*
- *% Terminado alterado de 0 para 80*

## **#2 - 06/10/2021 18:42 h - Mauricio Luiz Viani**

- *% Terminado alterado de 80 para 100*
- *Versão ajustado para Expresso Livre Milestone 44*
- *Categoria ajustado para ExpressoMail*
- *Situação alterado de Resolvida para Fechada*
- *Tarefa pai excluído (#446)*

### **#3 - 06/10/2021 18:43 h - Mauricio Luiz Viani**

*- Título alterado de BRANCH IMAP\_REFACTORY - Criar, remover e renomear diretorios para Criar, remover e renomear diretorios*